# **SmartBlock Relay High Current Relay Output Modules HE569DQM209 (8pt) Isolated Form C Relays, 20A/pt**

#### **1 Specifications**

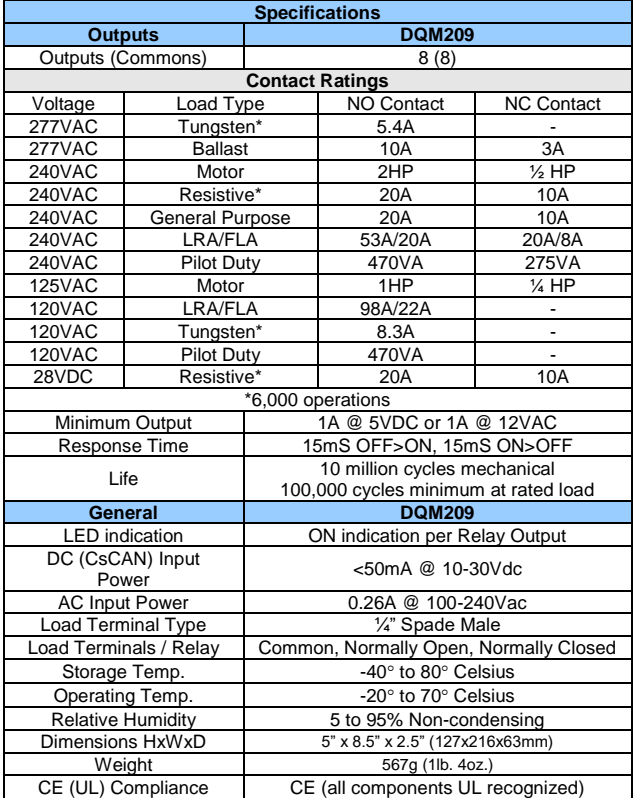

## **2 Wiring – AC Input Power & Relay Loads**

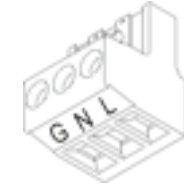

N=Neutral L=Line Relay Loads<br>COM= Common

NO=Normally Open NC=Normally Closed

AC Power Input G=Earth Ground

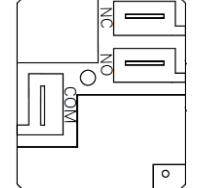

# **2.1 CsCAN Network Wiring**

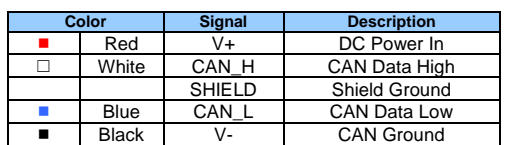

# **2.2 CsCAN Network ID**

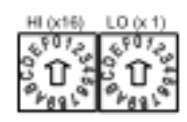

The CsCAN Network ID is set using two 16-position rotary switches labeled HI and LO. Addresses 01-FD hex (1-253 decimal) are legal in CsCAN. To convert the readings in hex on the rotary switches to the eqivalent decimal value, use the following equation:

**ID (decimal) = HI x 16 + LO**

## **3.0 Software Configuration**

The DQM209 is configured in Cscape as a 16pt SmartStix Output module. Sixteen bits of output reference data (e.g. %Q) are assigned to the unit. The first eight bits control the relay outputs, and the last eight bits are unused.

#### **3.1 LED Status Indication**

Each relay output has an ON status LED physically located next to the relay on the DQM209. There is also a PWR LED (lit when DC power is applied), and CsCAN status LEDs labeled MS (module status) and NS (network status). Those LEDs are described below.

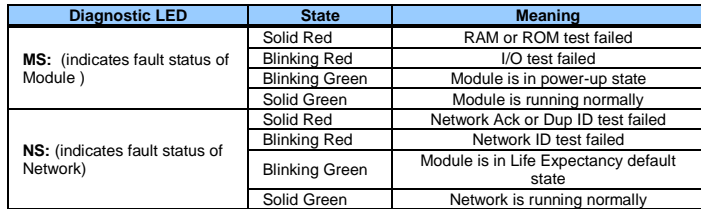

#### **4 Installation / safety**

**Warning:** Remove DC and AC power from the relay module and any peripheral equipment connected to this local system before adding or replacing this or any module.

a. All applicable codes and standards should be followed in the installation of this product.

When found on the product, the following symbols specify:

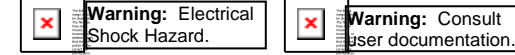

### **5 Technical Support**

## **North America:**

Tel: 317 916-4274 Fax: 317 639-4279 Web: [http://www.heapg.com](http://www.heapg.com/) Email: [techsppt@heapg.com](mailto:techsppt@heapg.com)

**Europe:**  Tel: +353-21-4321266 Fax: +353-21-4321826 Web: [http://www.horner-apg.com](http://www.horner-apg.com/) Email: [tech.support@horner-apg.com](file://///ENGSRV3/Doc_Manuals/OCS_Manuals/HE_OCS/I-O/SmartBlock/HE569DQM2xx/tech.support@horner-apg.com)

No part of this publication may be reproduced without the prior agreement and written permission of Horner APG, Inc. Information in this document is subject to change without notice.

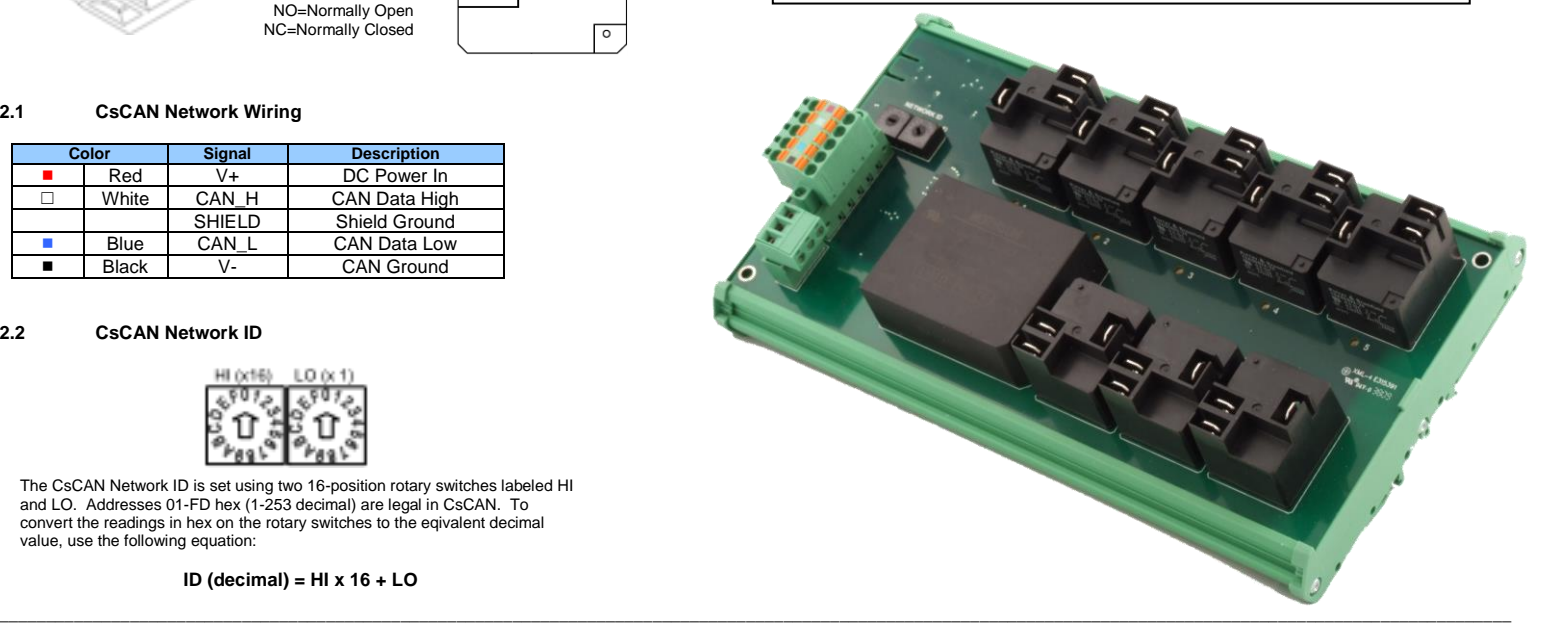